# Fondamenti di Informatica e Basi di Dati a.a. 2019/2020

DOCENTE: DOTT.SSA VALERIA FIONDA

#### SQL: DML

Oltre ad i comandi di interrogazione, la parte DML definisce anche le operazioni per la **modifca dell'istanza** della base di dati.

 $\triangleright$  insert  $\rightarrow$  inserisce una o più righe.

 $\triangleright$  delete  $\rightarrow$  cancella una o più righe.

 $\triangleright$  update  $\rightarrow$  aggiorna un attributo o più.

#### SQL: DML

E' possibile **inserire una riga** esplicitando i valori degli attributi oppure estraendo le righe da altre tabelle del database.

 $\triangleright$  insert into NomeTabella [ListaAttributi] values (ListaValori)

INSERT INTO IMPIEGATI(Codice, Nome, Cognome, Ufficio) values ('8','Vittorio','Rossi','A')

#### SQL: DML

E' possibile **inserire una riga** esplicitando i valori degli attributi oppure estraendo le righe da altre tabelle del database.

 $\triangleright$  insert into NomeTabella [ListaAttributi] values (ListaValori)

INSERT INTO IMPIEGATI(Codice, Nome, Cognome) values('8','Vittorio' ,'Rossi') Ufficio  $\rightarrow$  non specificato, NULL o default

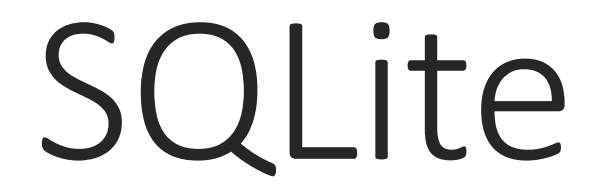

## Download e installazione

Il software è scaricabile dal seguente link

https://www.sqlite.org/download.html

• Una volta scaricato l'eseguibile è sufficiente avviarlo

•Un tutorial su SQLite è scaricabile al seguente link

http://www.laboratoriolibero.com/corsi/jobselect/10/lezione\_10\_SQLite.pdf

#### Creare un database

Per creare un database:

#### **.open nome\_database.db**

Verrà aperto se esiste oppure creato se non esiste.

#### Creare una tabella

Per creare una tabella nel database aperto, digitare il corrispondente codice SQL:

> **CREATE TABLE** articoli ( id **INTEGER PRIMARY KEY AUTOINCREMENT**, titolo **CHAR**(200) **NOT NULL**, categoria **VARCHAR**(200) **NOT NULL**, autore **VARCHAR**(200) **NOT NULL**, testo **TEXT NOT NULL,** visite **INTEGER NOT NULL**  );

## Inserire dati in una tabella

Per inserire dei dati in una delle tabelle del database aperto, digitare il corrispondente codice SQL:

> **INSERT INTO** articoli (titolo,categoria,autore,testo,visite) **VALUES** ('SQlite è facile','informatica','Antonio','Etc Etc','10');

Nel caso si fossero inseriti valori in un campo numerico (INT o FLOAT) bisognerebbe evitare di usare gli apici, altrimenti il valore viene passato non come numero ma come stringa.

## Cancellare una tabella

Per cancellare una tabella dal database aperto, digitare il corrispondente codice SQL:

**DROP TABLE** <nome\_tabella>;

# Visualizzare il codice SQL di una base di dati

Per visualizzare il codice sql della base di dati aperta o di una sua tabella, digitare il seguente comando:

.schema [<tabella>]

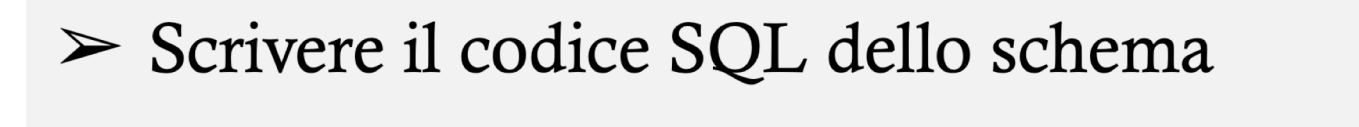

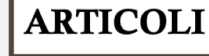

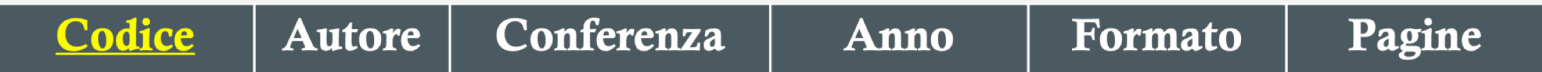

- $\triangleright$  Autore deve essere sempre definito.
- $\geq$  Conferenza è una stringa di lunghezza max 8.
- $\triangleright$  Formato è una stringa di lunghezza 3.
- $\triangleright$  Il numero di pagine deve essere sempre maggiore di 0, nel caso di omissione si assume pari ad 1.

 $\mathbf{)}$ 

CREATE TABLE ARTICOLI ( CODICE SMALLINT PRIMARY KEY, AUTORE VARCHAR(20) NOT NULL, CONFERENZA VARCHAR(8) FORMATO CHAR(3), ANNO DATE, PAGINE SMALLINT DEFAULT 1 **CHECK (PAGINE>0)** 

#### $\triangleright$  Scrivere il codice SQL dello schema **CONFERENZE** NumPartecipanti Organizzatore **Nome** Data  $\triangleright$  Vincolo di integrita': ARTICOLO. {Conferenza, Data  $\}$   $\rightarrow$  CONFERENZA. {Nome, Data}  $\triangleright$  Rimuovendo una conferenza da CONFERENZE, vengono rimossi anche gli articoli corrispondenti

**CREATE TABLE CONFERENZE (** NOME VARCHAR(8), DATA DATE, ORGANIZZATORE VARCHAR(20), NUMPARTECIPANTI INTEGER CHECK (NUMPARTECIPANTI>0),

PRIMARY KEY(NOME, DATA)

 $\mathbf{)}$ ;

**CREATE TABLE ARTICOLI (** CODICE SMALLINT PRIMARY KEY, AUTORE VARCHAR(20) NOT NULL, CONFERENZA CHAR(8), FORMATO CHAR(3), DATA DATE, PAGINE SMALLINT DEFAULT 1 CHECK (PAGINE>1) FOREIGN KEY (CONFERENZA, DATA) REFERENCES CONFERENZE(NOME, DATA) **ON DELETE CASCADE** 

 $);$ 

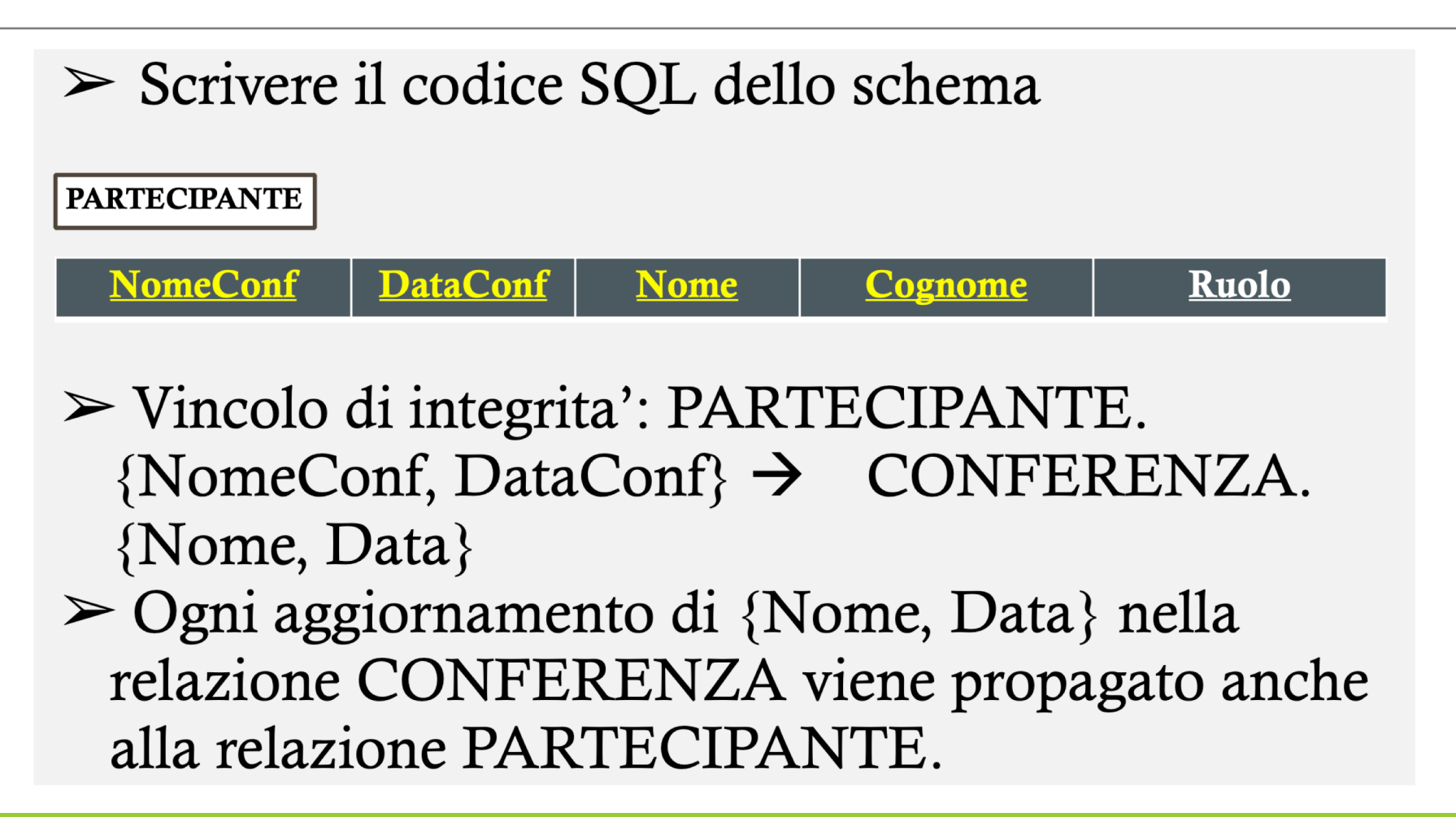

CREATE TABLE PARTECIPANTE ( NOMECONF CHAR(8), DATACONF DATE, NOME VARCHAR(20), COGNOME VARCHAR(30), RUOLO CHARACTER(3), PRIMARY KEY (NOMECONF, DATACONF, NOME, COGNOME) FOREIGN KEY (NOMECONF, DATACONF) REFERENCES CONFERENZE(NOME, DATA) **ON UPDATE CASCADE** 

- $\triangleright$  Definire in SQL i seguenti domini:
	- 1. Saldo: intero, compreso tra -200 e 200, valore di default pari a 5.
	- 2. NomeUtente: stringa di max 10 caratteri, valore di default pari al nome dell'utente che esegue le operazioni di inserimento dati.

- $\triangleright$  Definire in SQL i seguenti domini:
	- 1. Saldo: intero, compreso tra -200 e 200, valore di default pari a 5.
	- 2. NomeUtente: stringa di max 10 caratteri, valore di default pari al nome dell'utente che esegue le operazioni di inserimento dati.

**CREATE DOMAIN SALDO AS SMALLINT DEFAULT 5 CHECK (VALUE<200 AND VALUE> -200) CREATE DOMAIN NOMEUTENTE AS VARCHAR(10) DEFAULT USER** 

Scrivere il codice SQL dello schema seguente:

#### **GIOCATORI**

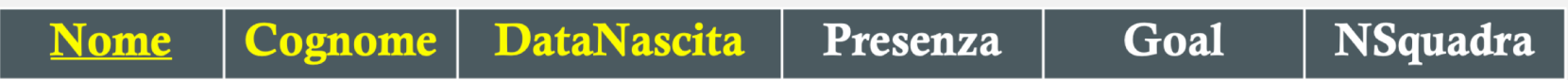

 $\triangleright$  Presenza è un intero, valore di default 0.

- $\triangleright$  Goal è un intero, valore di default 0, e può assumere valori compresi tra 0 e 30.
- $\triangleright$  Esiste un vincolo di integrità tra GIOCATORI.Nsquadra e SQUADRE.Nome

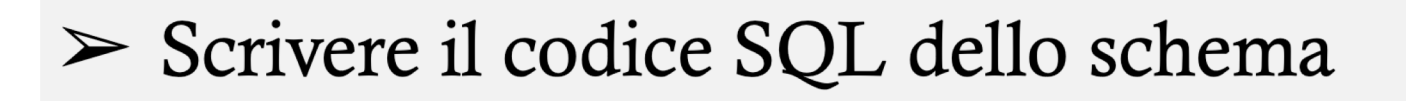

#### **SQUADRE**

Campionato | Data Fondazione Città Nome

- $\triangleright$  Nome è una stringa di lunghezza massima 20 caratteri.
- $\geq$  Campionato è un carattere, e può assumere solo i valori  ${A, B, C}$ .
- $\triangleright$  Città deve essere sempre definito